# 同時にできること

## **再生しているときの予約録画について**

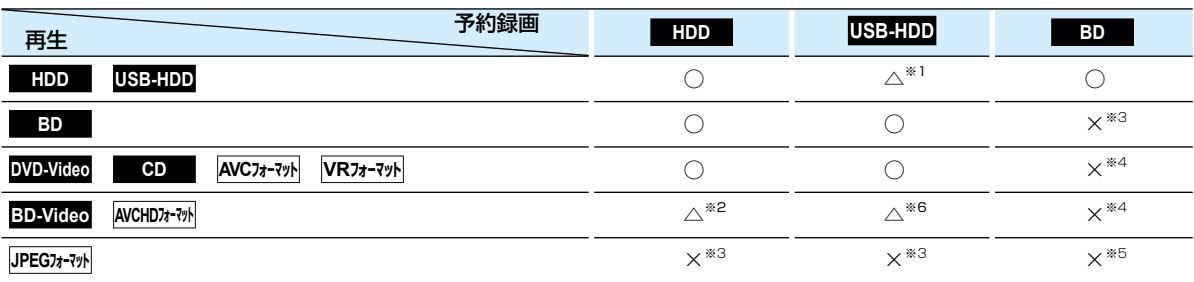

○:できる △:一部できないものがある ×:できない

※1 USB-HDDを複数台接続している場合は、予約録画に使用するUSB-HDDのみ再生できます。 (予約録画に使用しないUSB-HDDの再生は停止します。)

※2 下記の場合は、一時的に【DR】で録画されます。(電源「切」時に、設定した録画モードに変換されます。)

- 録画モードを【XP】~【EP】で予約している場合
- 持ち出し設定を【DVD持ち出し(VR)】に設定している場合

録画モード【AF】~【AE】での予約と持ち出し設定が【スマホ持ち出し】に設定されている予約が2番組ある場合

※3 再生を停止し、予約録画を実行します。

※4 再生を停止し、ブルーレイディスクへの予約録画はHDDに代理録画されます。

 $^{\ast5}$  ディスクの場合: 再生を停止し、ブルーレイディスクへの予約録画はHDDに代理録画されます。 SDカードやUSB機器の場合: 再生を停止し、予約録画を実行します。

※6 下記の場合は、一時的に【DR】で録画されます。(電源「切」時に、設定した録画モードに変換されます。)

持ち出し設定を【DVD持ち出し(VR)】に設定している場合

持ち出し設定が【スマホ持ち出し】に設定されている予約が2番組ある場合

## **ダビングしているときの再生と予約録画について**

#### **ダビングしているときの再生**

● 高速ダビング中のみ、再生できます。(等速ダビング中は、再生できません。)

● ダビング中は、写真を再生できません。

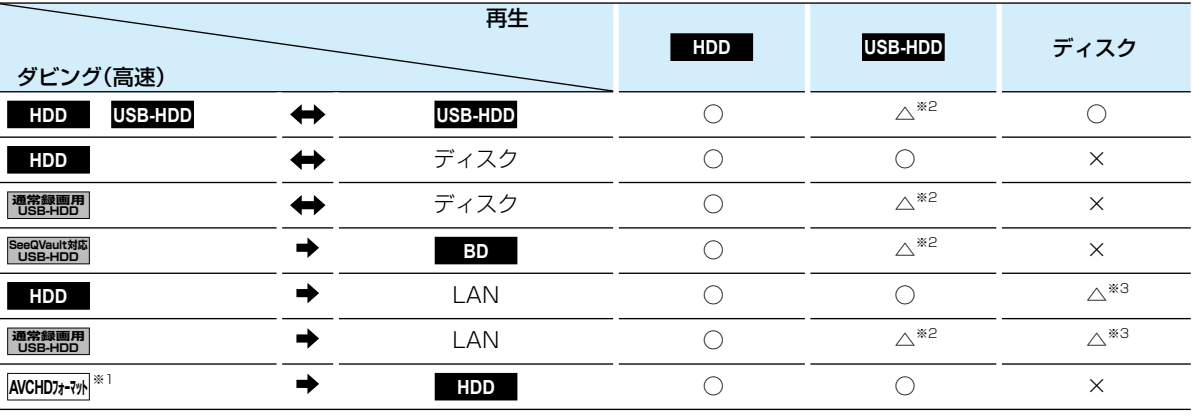

○:できる △:一部できないものがある ×:できない

※1 USB機器やSDカードからAVCHD方式の映像を取り込む(ダビングする)場合のみ。

- ※2 通常録画用USB-HDD、SeeQVault対応USB-HDDを複数台接続している場合は、ダビングに使用する機器のみ再生できます。 USB-HDDからUSB-HDDにダビングする場合は、ダビング元のUSB-HDDのみ再生できます。
- ※3 BD-VideoとAVCHD方式のディスクは再生できません。

#### **ダビングしているときの予約録画**

- 高速ダビング中のみ、予約録画できます。(等速ダビング中に予約録画が始まると、等速ダビングを中止します。)
- 通常録画用USB-HDD、SeeQVault対応USB-HDDを複数台接続し、ダビングに使用するUSB-HDDと予約録画に使用 するUSB-HDDが別々の場合は、予約録画はHDDに代理録画されます。
- ブルーレイディスクへの予約録画は、HDDに代理録画されます。

## **ネットワーク機能の同時動作について**

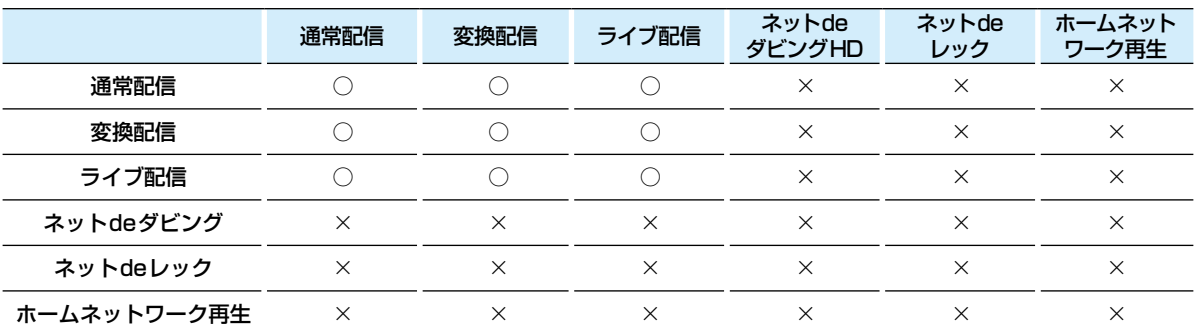

○:できる ×:できない

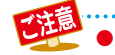

● 3つ以上の同時動作はできません。

## **録画中の再生について**

#### **1番組のみ録画しているとき**

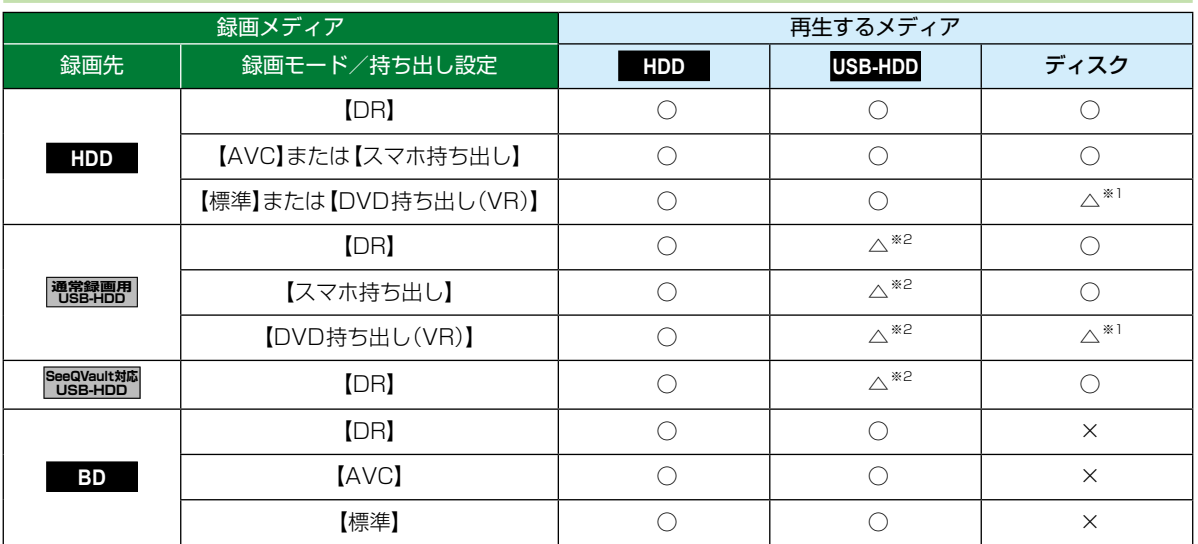

○:できる △:一部できないものがある ×:できない

※1 Ultra HDブルーレイ/BD-VideoとAVCHD方式のディスクは再生できません。

※2 USB-HDDを複数台接続している場合は、現在録画中のUSB-HDDのみ再生できます。

● 録画モードを【DR】以外に設定していても一時的に【DR】で録画される場合があります。(電源「切」時に、設定した 録画モードに変換します。)

● 持ち出し設定をした場合は、録画モードにかかわらず持ち出し設定が優先されます。

#### **2番組を同時録画しているとき**

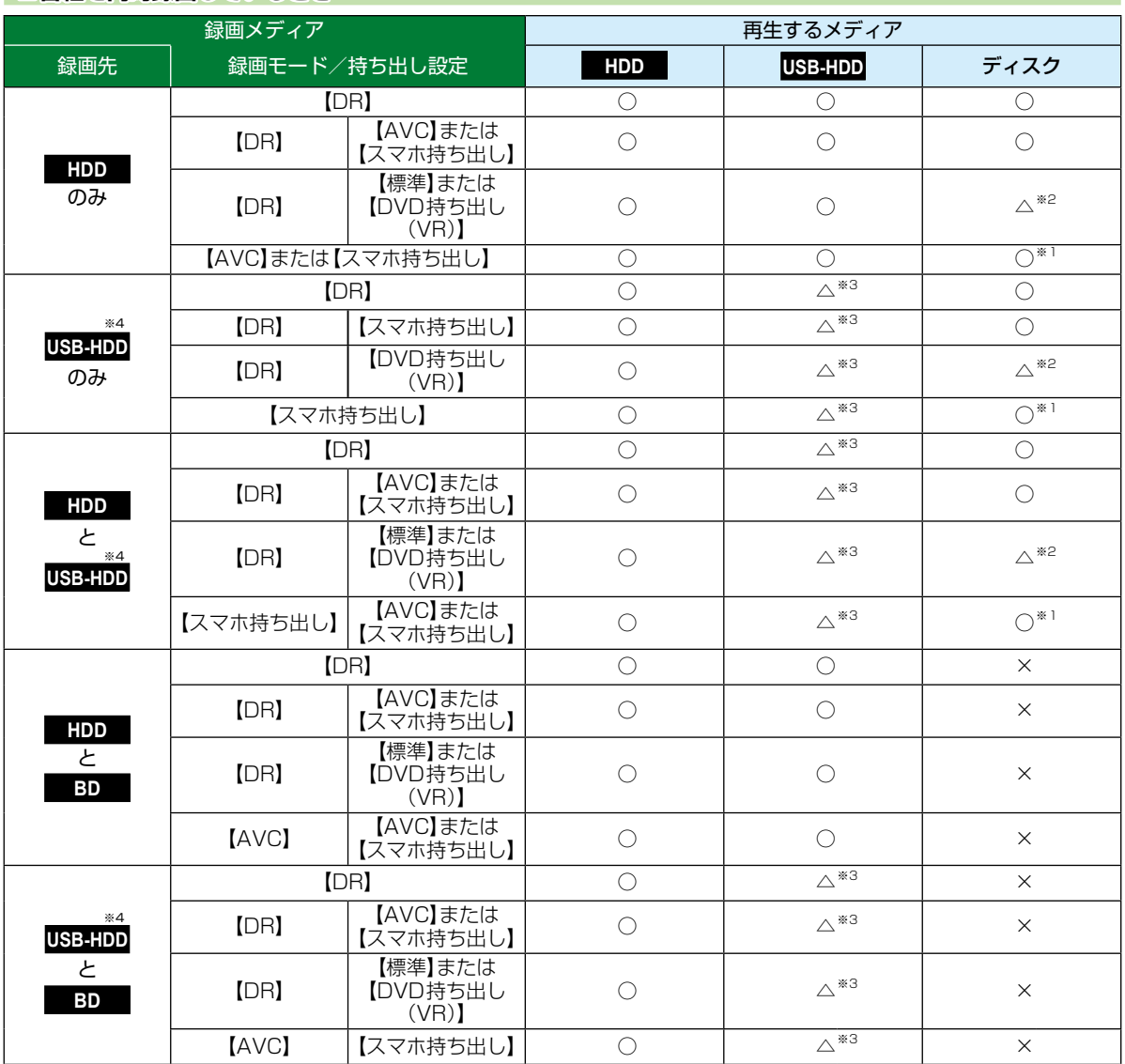

○:できる △:一部できないものがある ×:できない

※1 録画モードを【DR】以外に設定していても一時的に【DR】で録画される場合があります。 (電源「切」時に、設定した録画モードに変換します。)

※2 BD-VideoとAVCHD方式のディスクは再生できません。

※3 USB-HDDを複数台接続している場合は、現在録画中のUSB-HDDのみ再生できます。

※4 録画先がSeeQVault対応USB-HDDの場合は、録画モードを【DR】以外に設定できません。

● 持ち出し設定をした場合は、録画モードにかかわらず持ち出し設定が優先されます。<br>■ サポント → 持ち出し設定をした場合は、録画モードにかかわらず持ち出し設定が優先されます。

### **3番組を同時録画しているとき**

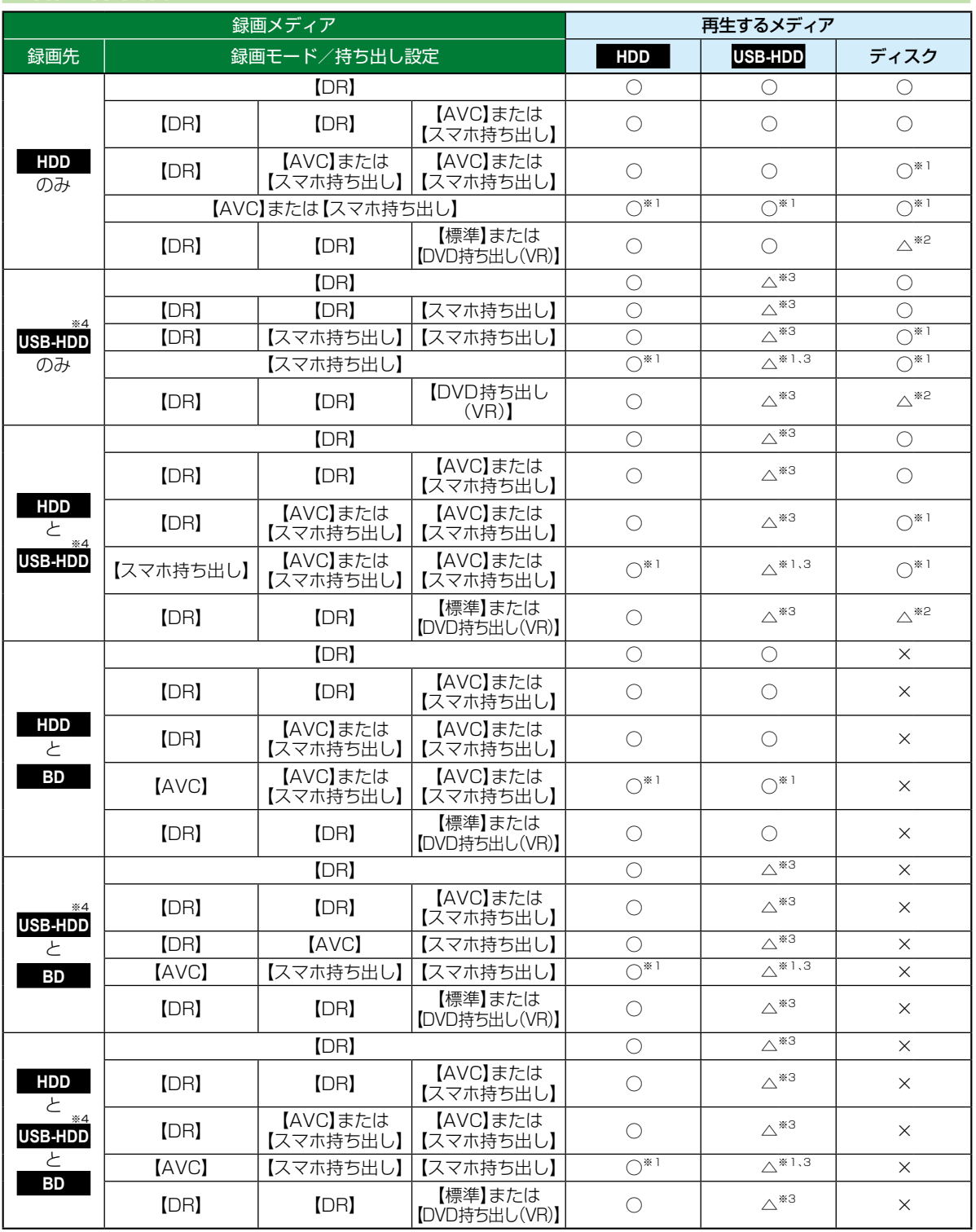

○:できる △:一部できないものがある ×:できない

- ※1 録画モードを【DR】以外に設定していても一時的に【DR】で録画される場合があります。 (電源「切」時に、設定した録画モードに変換します。)
- ※2 BD-VideoとAVCHD方式のディスクは再生できません。
- ※3 USB-HDDを複数台接続している場合は、現在録画中のUSB-HDDのみ再生できます。
- ※4 録画先がSeeQVault対応USB-HDDの場合は、録画モードを【DR】以外に設定できません。
- 録画中は、写真を再生できません。 ● 持ち出し設定をした場合は、録画モードにかかわらず持ち出し設定が優先されます。 ● 録画モードを【AF】~【AE】で録画中に、再生をおこなうと、【DR】に切り換えて録画される場合があります。 ● 持ち出し設定が【スマホ持ち出し】に設定されている予約を録画中に再生をおこなうと、【DR】に切り換えて録画 される場合があります。 なお、優先モード設定をスマホ優先モードに設定している場合は、上記の際に再生するかどうかの確認メッ セージが表示される場合があります。 ● 録画モードを【DR】に切り換えて録画された場合は、録画が終わると、電源「切」時に、設定した録画モードに変換し ます。録画モードの変換が終了しているか確認するには、【録画リスト】画面で番組を選び「○○→○○変換予定」 がお好みの録画モードに変更されていれば、録画モード変換は完了しています。 ● 下記の場合は、3D映像は2Dで再生されます。 持ち出し設定が【DVD持ち出し(VR)】に設定されている予約を録画中の場合
	- - 録画モード【XP】~【LP】で録画中の場合
	- 通常録画用USB-HDDに録画モード【XP】~【LP】で直接録画できません。

### **同時録画時の録画モードについて**

録画モードや通常録画の組み合わせによっては、以下のような条件が発生します。

- ●【DR】以外で設定された録画モードは一時的に【DR】で録画される場合があります。(電源「切」時に、設定した録画モードに変換します。)
- ●【AVC】や【標準】を選んだ録画モードは【DR】固定に変更される場合があります。
- <sup>●鱷</sup>を押しても録画できない場合があります。

その他、同時録画時に変更される録画モードや条件については、以下をご覧ください。

#### **2番組を同時録画の場合**

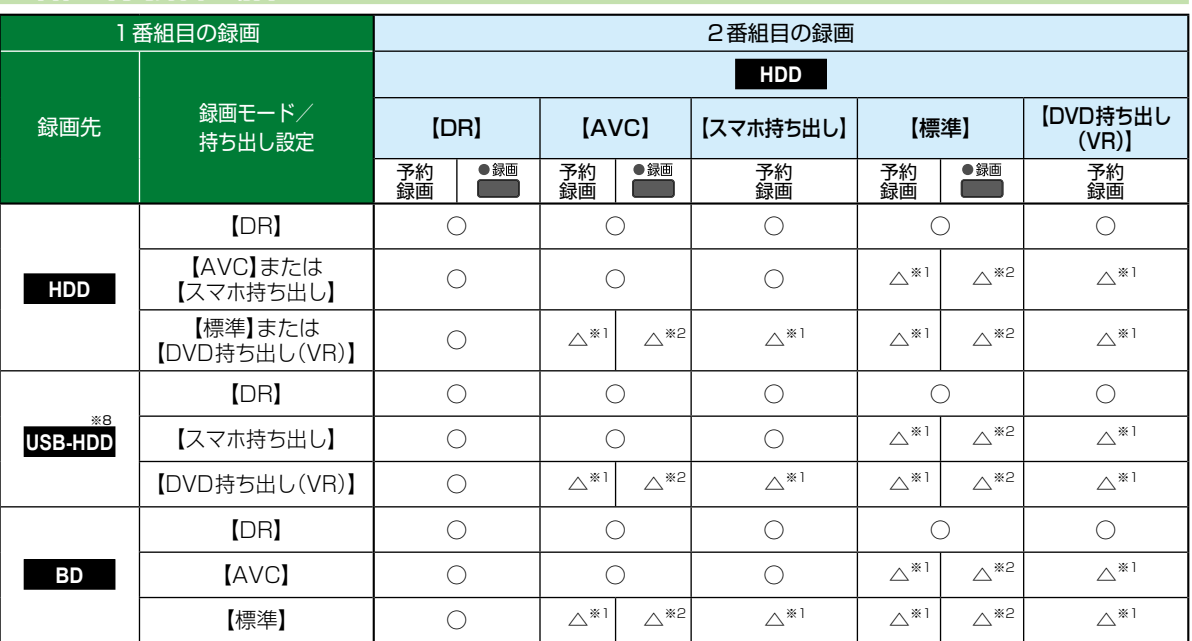

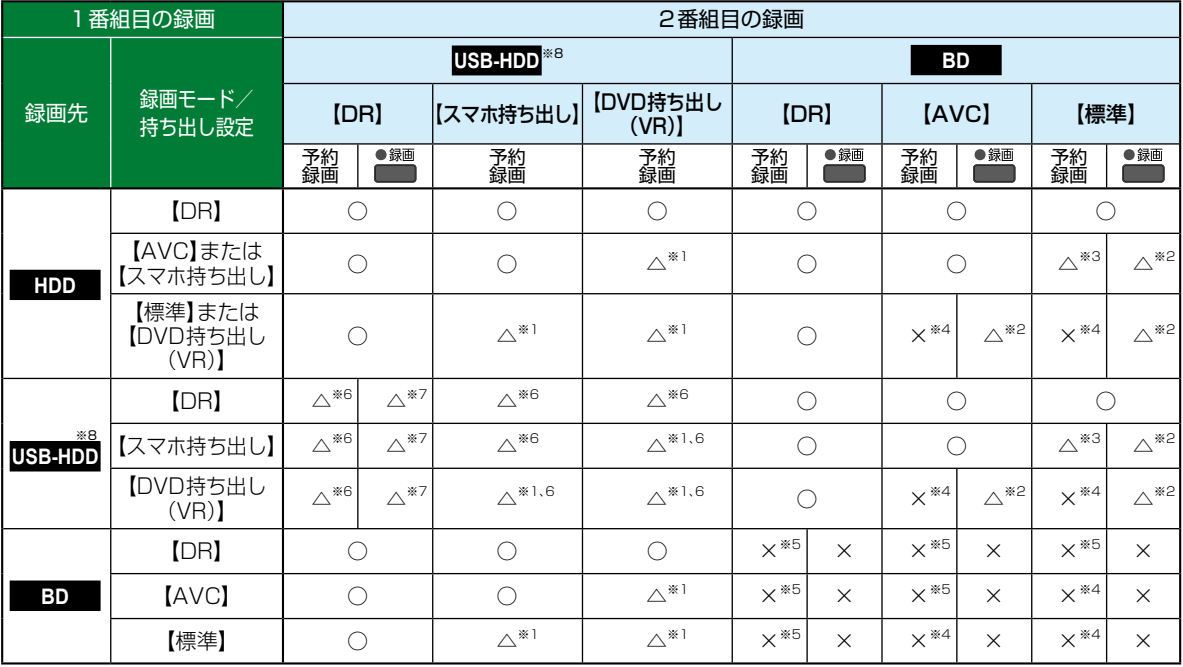

○:できる △:一部できないものがある ×:できない

※1 録画モードは一時的に【DR】で録画されます。

※2 録画モードは【DR】固定になります。

※3 HDDに同時録画している【AVC】の録画モード、およびHDDや通常録画用USB-HDDに録画しているスマホ持ち出しの 持ち出し設定は、一時的に【DR】で録画されます。

※4 HDDに代理録画され、録画モードは一時的に【DR】で録画されます。

※5 HDDに代理録画されます。

※6 USB-HDDを複数台接続している場合は、1番組目の録画先に指定したUSB-HDD以外のUSB-HDDを2番組目の録画先 に指定するとHDDに代理録画されます。

※7 USB-HDDを複数台接続している場合は、1番組目の録画先に指定したUSB-HDD以外のUSB-HDDには切り換えできません。 ※8 録画先がSeeQVault対応USB-HDDの場合は、録画モードを【DR】以外に設定できません。

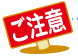

● 持ち出し設定をした場合は、録画モードにかかわらず持ち出し設定が優先されます。

### **3番組を同時録画の場合**

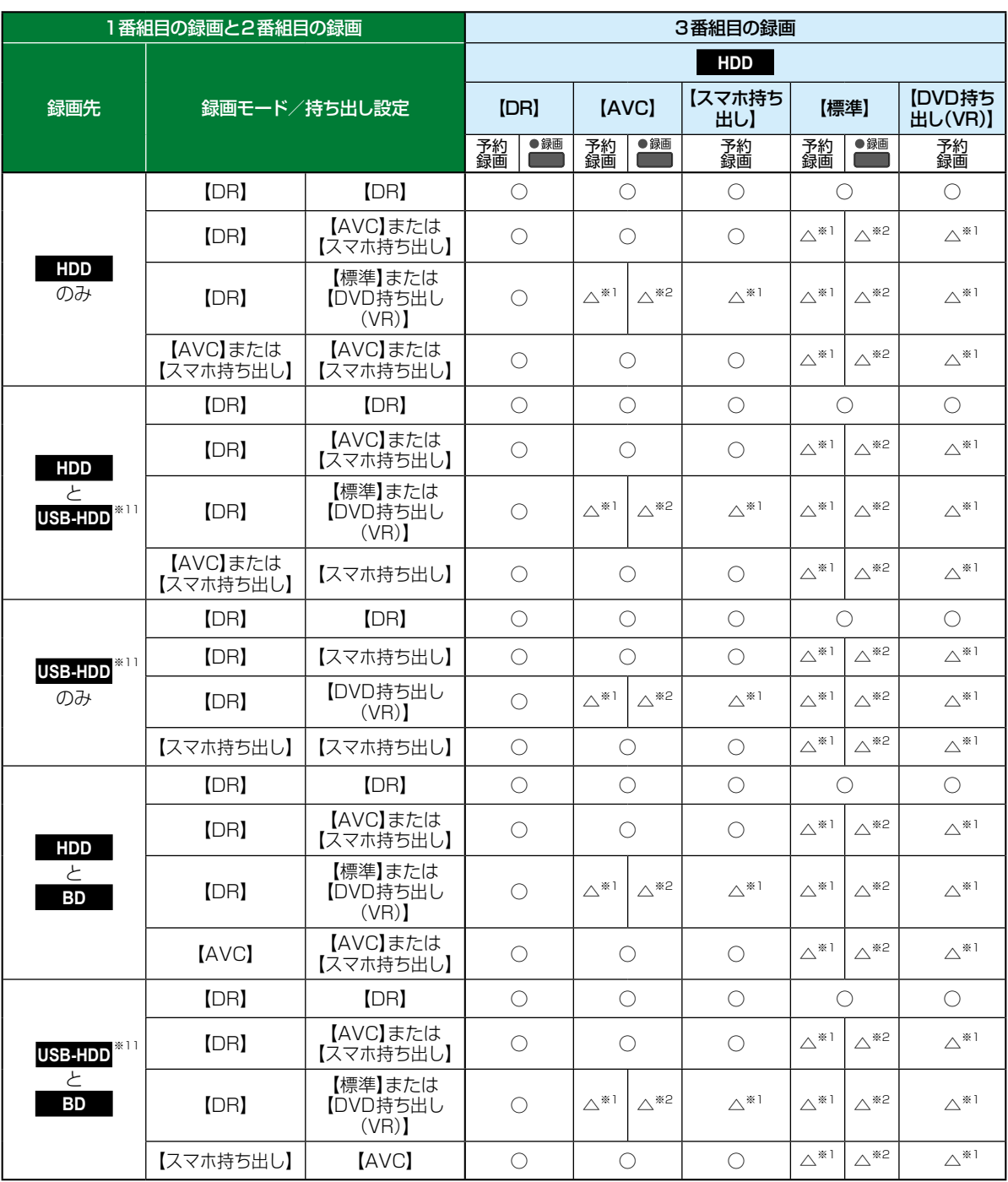

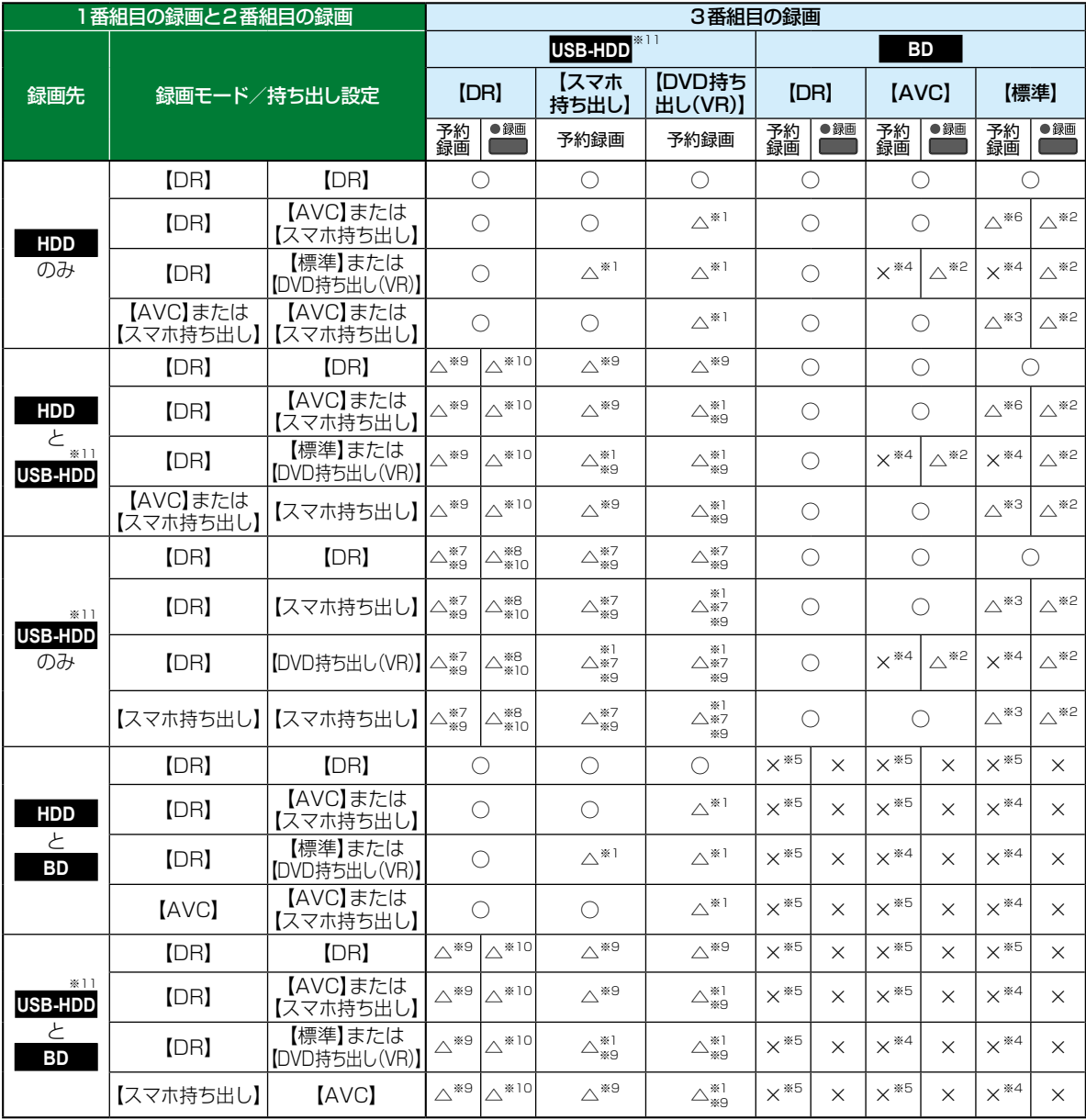

○:できる △:一部できないものがある ×:できない

※1 録画モードは一時的に【DR】で録画されます。

※2 録画モードは【DR】固定になります。

※3 HDDに同時録画している【AVC】の録画モード、およびHDDや通常録画用USB-HDDに録画しているスマホ持ち出しの持 ち出し設定は、一時的に【DR】で録画されます。

※4 HDDに代理録画され、録画モードは一時的に【DR】で録画されます。

※5 HDDに代理録画されます。

※6 HDDに同時録画している【AVC】の録画モードが一時的に【DR】で録画されるか、ブルーレイディスクへの録画がHDDに 代理録画されます。

※7 USB2.0の場合は、3番組目はHDDに代理録画されます。

<sup>※8</sup> USB2.0の場合は、録画できません。<br><sup>※9</sup> LISB HDDを複数台接続している場

※9 USB-HDDを複数台接続している場合は、1番組目と2番組目の録画先に指定したUSB-HDD以外のUSB-HDDを3番組 目の録画先に指定するとHDDに代理録画されます。

※10 USB-HDDを複数台接続している場合は、1番組目と2番組目の録画先に指定したUSB-HDD以外のUSB-HDDには切り換えできません。

※11 録画先がSeeQVault対応USB-HDDの場合は、録画モードを【DR】以外に設定できません。

## **録画時の配信について**

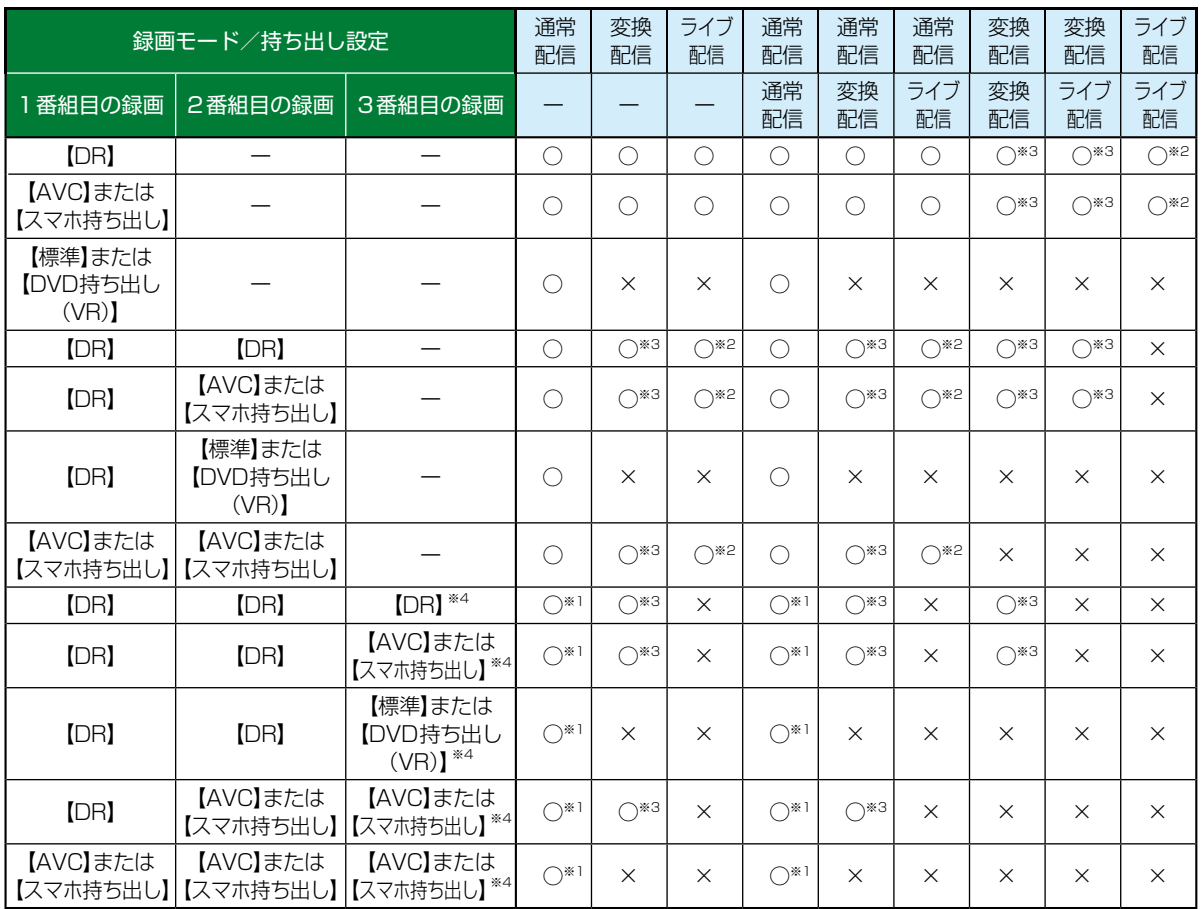

※1 録画中のチャンネルのみ視聴できます。

※2 録画中またはライブ配信中のチャンネルのみ視聴できます。

※3 本機の状態によっては、チャンネル切り換えできない場合があります。

※4 3番組目の録画を開始するときに、本機の状態によっては配信を停止する場合があります。

● 持ち出し設定をした場合は、録画モードにかかわらず持ち出し設定が優先されます。

● スマホ持ち出し、DVD持ち出し(VR)では予約録画での持ち出し設定でのみ指定可能です。

# **記録できる二重音声・字幕・マルチ番組について**

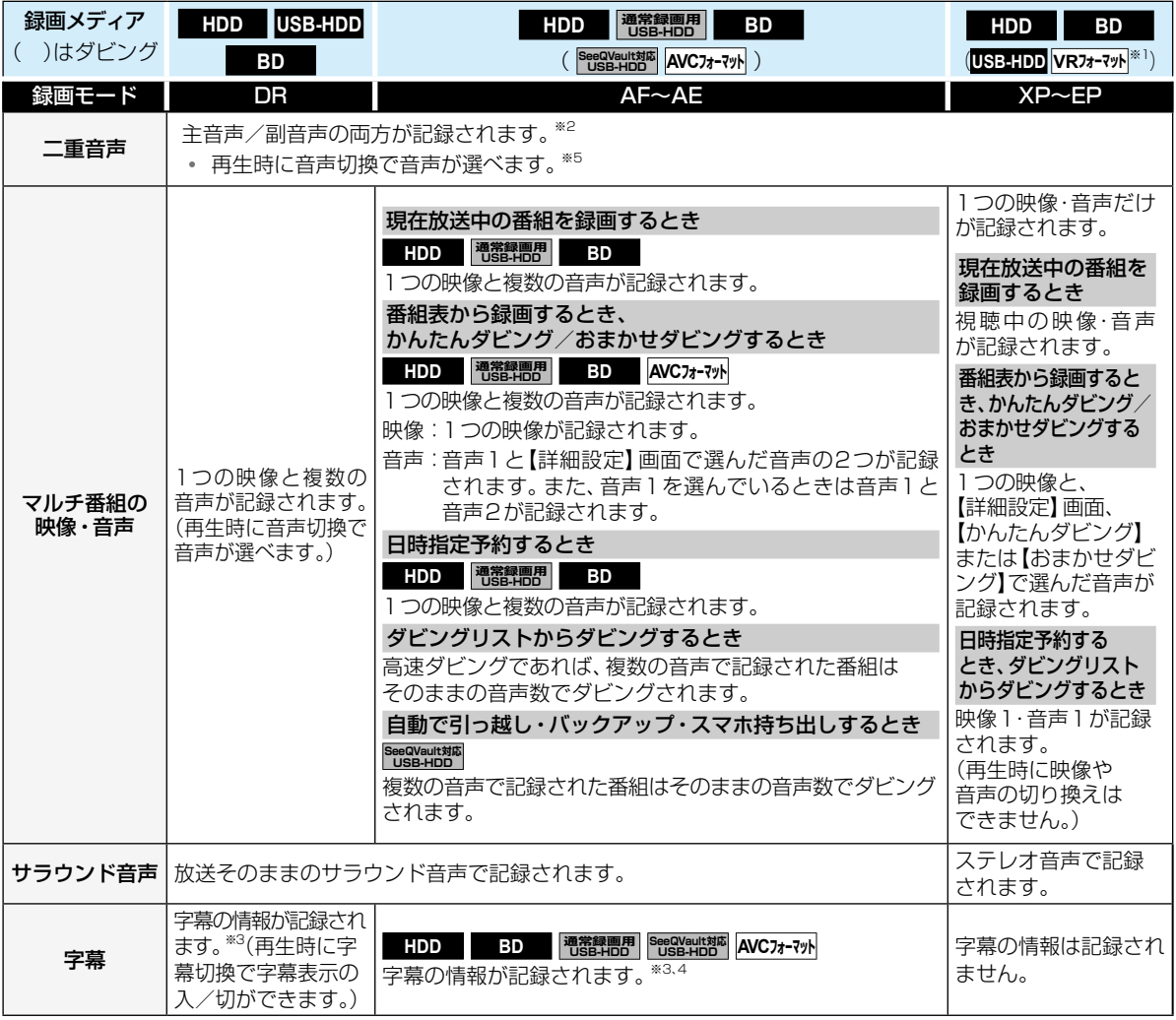

※1 DVD-RW/DVD-Rのみ。

\*2 DVD-RW/DVD-R(Video)へのダビング時は、【二カ国語音声】で選択している音声(主音声または副音声)だけが記録され ます。

※3 ダビングするときは、録画時に字幕が記録された番組を高速ダビングおよびAVC等速ダビングしたときだけ、字幕の情報も ダビングされます。

※4 録画中は字幕の表示ができません。

※5 【音声設定】の【Dolby Audio】【、DTS/DTS-HD】または【AAC】を【自動】に設定してビットストリーム出力している場合は、音声 を切り換えることができません。音声設定を【自動】から【PCM】に変更することで本機で音声切換できるようになります。